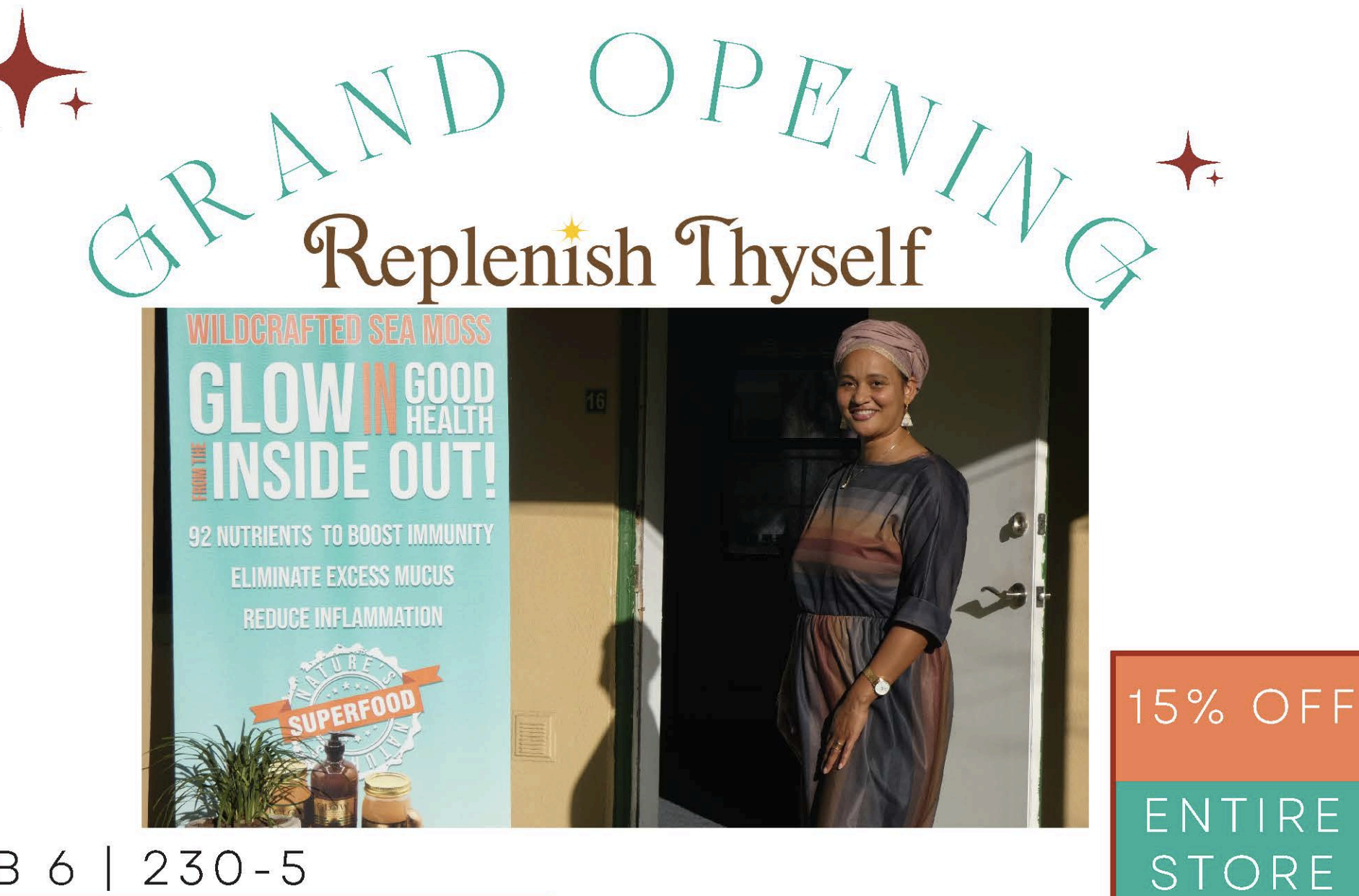

FEB 6 | 230-5

Come Be Replenished

 $GIVEAWAYS - MASSAGES - TASTY EATS$ CHILDREN ACTIVITIES - DIY BODY SCRUBS PAIN RELIEF STRETCH DEMOS **GLOW SEA MOSS TREATS** 

2335 22ND AVE S STE 16 ST. PETE

## Our Freinds Joining the Party

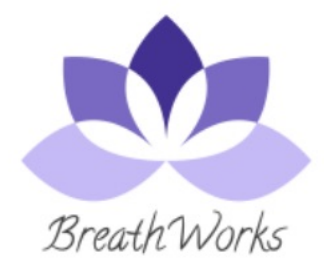

Massages

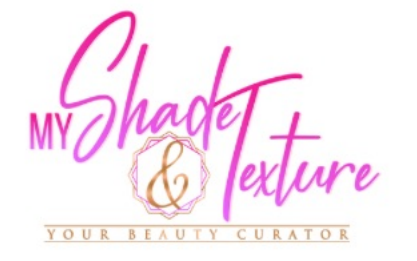

DIY Botanical **Body Scrubs** 

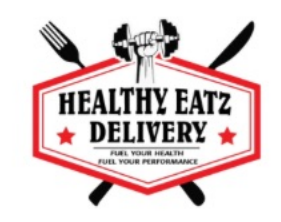

Tasty Eats

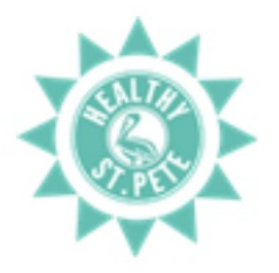

Fitness **Activities** 

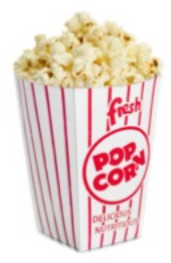

Choppa Stylz Pop Korn

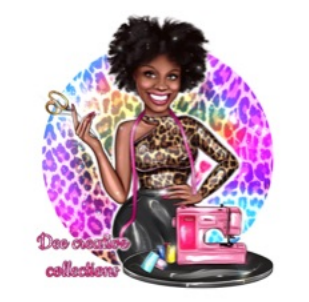

Children Activites

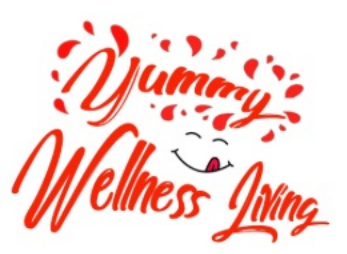

Sea Moss Smoothies

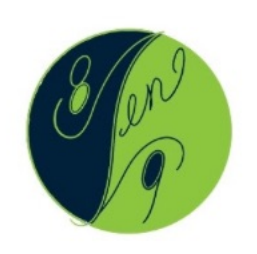

Children Activites

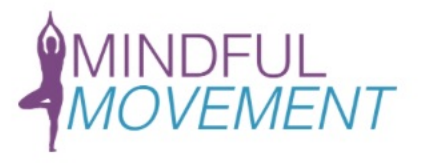

Pain Relief **Stretch Demos**